### GBrowse Population Display and CMap

SMBE 2009 Ben Faga

# Population Data in GBrowse

- Goal: Overlay population data from GBrowse on a Google Map
- PhyloGeoViz is a mash up to display poplation data on a Google Map
- PhyloGeoViz was a 2007 Google Summer of Code project by Yi-Hsin Erica Tsai at NESCent
- Interface between GBrowse and PhyloGeoViz
- Available in GBrowse 2 development code

## **Population Demo**

- http://localhost/cgi-bin/gb2/gbrowse/pop\_demo
- Each population is a track with latitude and longitude values

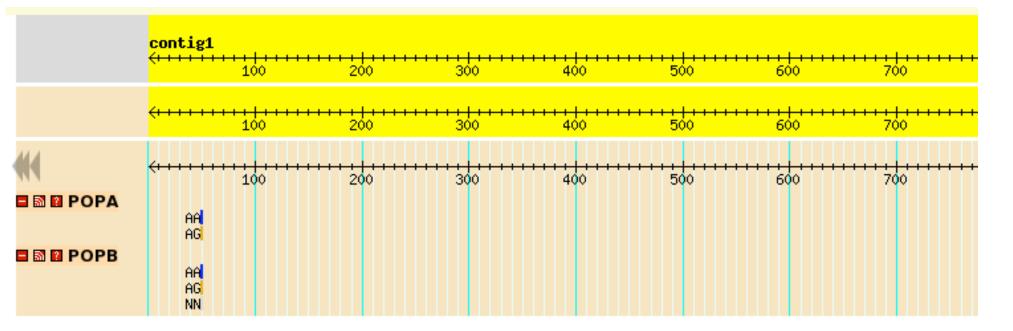

## GBrowse data in PhyloGeoViz

#### Your PhyloGeoViz map

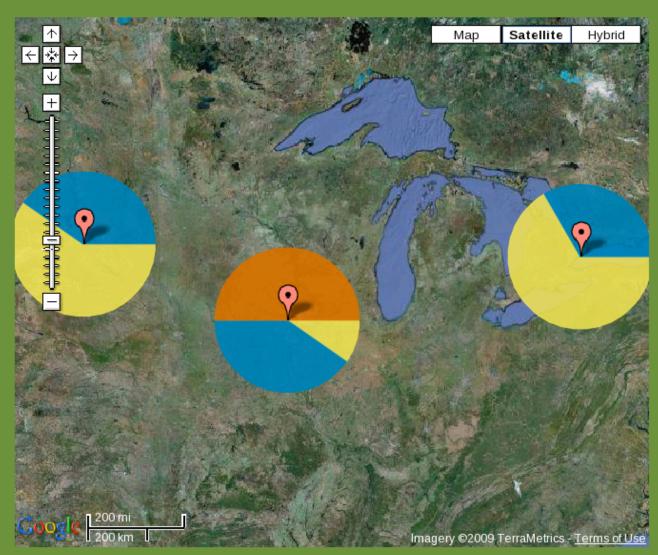

#### Legend and Option

Click on the + to expand an option edit your map.

#### - Haplotype colors

To edit a color, click on the appropriate colorbox. Click the + expand and edit individual haploty:

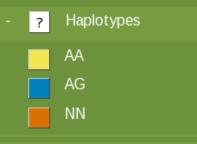

- + Sample sizes
- + Pie options
- + Map options
- + Export options

Start completely over

## Click Marker to Get Population Data

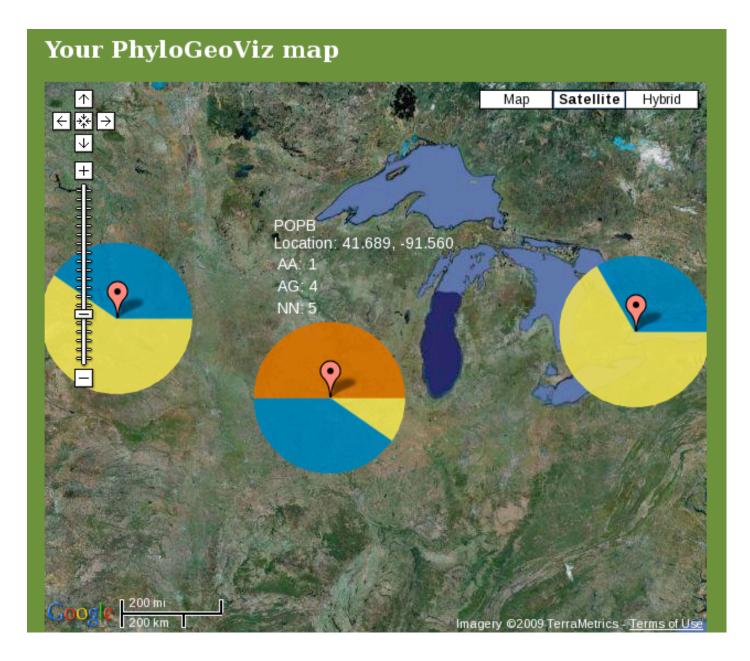

## PhyloGeoViz in a Pop-up Balloon

|            | <mark>contig1</mark>                               | ••••<br>100 | 200 | <br>300 | <del>+ + + + + + + + + + + + + + + + + + + </del> | <del></del> 500 | <del>•••••</del> 600 | •••••• ••••<br>700     | <del></del>     |
|------------|----------------------------------------------------|-------------|-----|---------|---------------------------------------------------|-----------------|----------------------|------------------------|-----------------|
|            | <del>(+++++</del>                                  | 100         | 200 | 300     | 400                                               | 500             | <br>600              | <mark>  </mark><br>700 | <del>••••</del> |
|            | <del>(+ + + + + + + + + + + + + + + + + + + </del> |             | 200 | 300     | 400                                               | <br>500         | <br>600              | <br>700                | ••••• M         |
| B 🕅 🛿 POPB | AA<br>AG<br>NN                                     |             |     |         |                                                   |                 |                      |                        |                 |

## PhyloGeoViz in a Pop-up Balloon

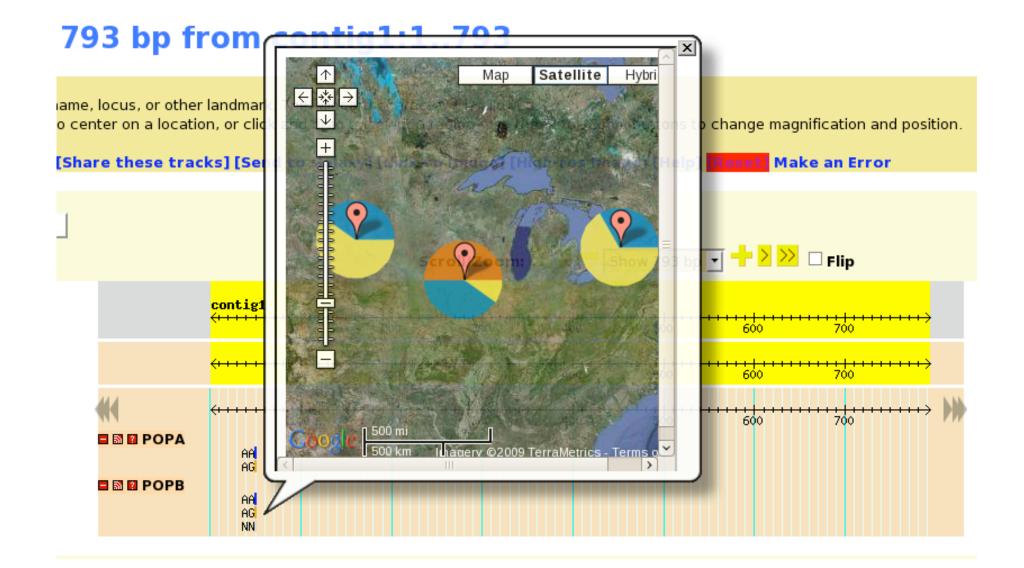

## Installation Requirements

- GBrowse 2 (in development)
- PhyloGeoViz (Optional but highly recommende)
  - PHP
  - Google Maps API Key

### **GBrowse Data and Configuration**

| contig1 | Contig | scaffol | d  | 1 | 793 |       |
|---------|--------|---------|----|---|-----|-------|
| contig1 | POPA   | SNP 44  | 44 | 8 |     | ID=sn |
| contig1 | POPA   | SNP 44  | 44 | 4 |     | ID=sn |
| contig1 | POPB   | SNP 44  | 44 | 1 |     | ID=sn |
| contig1 | POPB   | SNP 44  | 44 | 4 |     | ID=sn |
| contig1 | POPB   | SNP 44  | 44 | 5 |     | ID=sn |
| contig1 | POPC   | SNP 44  | 44 | 3 |     | ID=sn |
| contig1 | POPC   | SNP 44  | 44 | 2 |     | ID=sn |
|         |        |         |    |   |     |       |

| Name=contig1                      |
|-----------------------------------|
| ID=snp.POPA.contig1.44.AA;Name=AA |
| ID=snp.POPA.contig1.44.AG;Name=AG |
| ID=snp.POPB.contig1.44.AA;Name=AA |
| ID=snp.POPB.contig1.44.AG;Name=AG |
| ID=snp.POPB.contig1.44.NN;Name=NN |
| ID=snp.POPC.contig1.44.AA;Name=AA |
| ID=snp.POPC.contig1.44.AG;Name=AG |
|                                   |

| [POPB]         |                                                           |
|----------------|-----------------------------------------------------------|
| feature        | = SNP:POPB                                                |
| glyph          | = generic                                                 |
| label_position | = left                                                    |
| fgcolor        | = red                                                     |
| width          | = 5                                                       |
| linewidth      | = 2                                                       |
| category       | = Variation                                               |
| key            | = POPB                                                    |
| latitude       | = 41.689                                                  |
| longitude      | = -91.560                                                 |
| balloon click  | = /cgi-bin/gb2/gbrowse_gmap/pop_demo?balloon=1;ref=\$ref; |

## Gbrowse/PhyloGeoViz Questions?

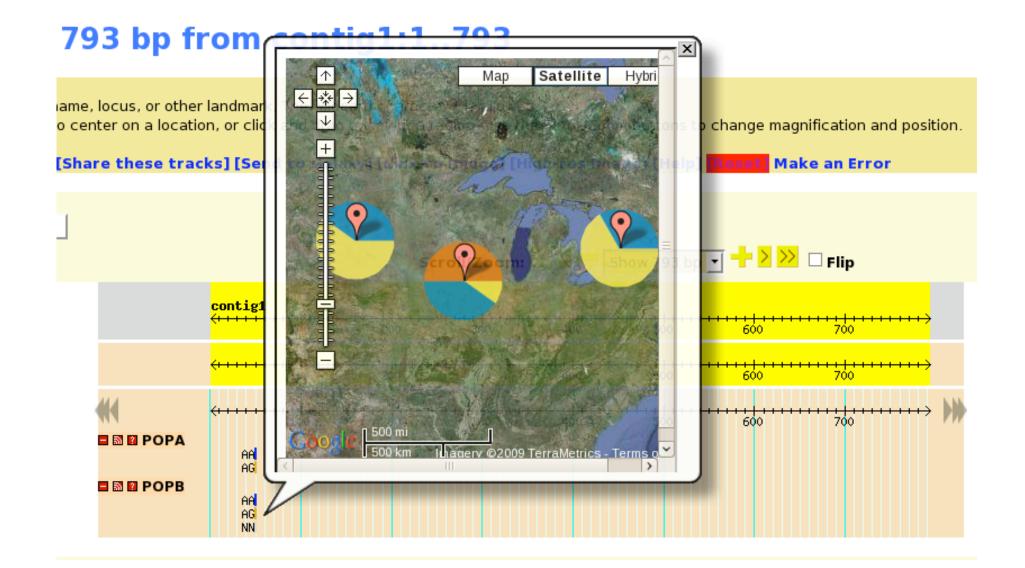

## What is CMap?

CMap is a web-based, comparative map viewer

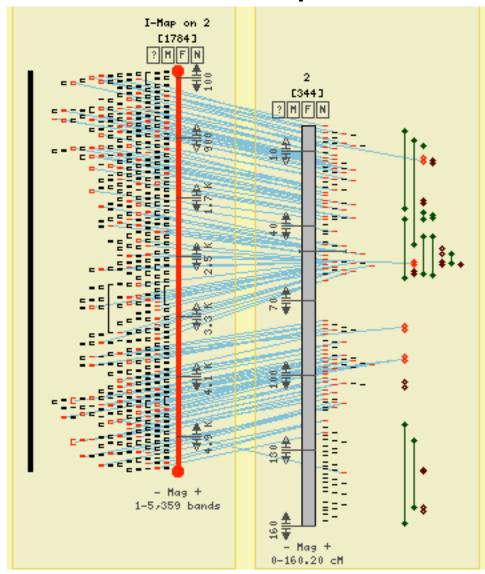

# About CMap

- CMap is a web application that can be used to display data to anyone with a web browser
- CMap is a component of the GMOD project which was originally developed for Gramene
- CMap runs on a web server using Perl and is compatible most database management systems
- CMap is freely available, under the GPL or the Artistic License 2.0.

# Advantages of CMap (Why Use CMap?)

- CMap is data type agnostic and can display comparisons of sequence data, physical data, genetic data, etc with each other.
- CMap can be used to compare chromosomes of different species.
- CMap can be used to display comparisons of different types of data to look for inconsistencies.
- CMap is web based which makes sharing information as easy as sending a bookmark.

### Comparing Sequence Assembly Against Optical Map

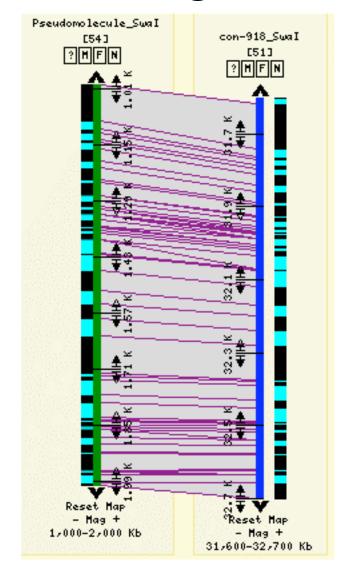

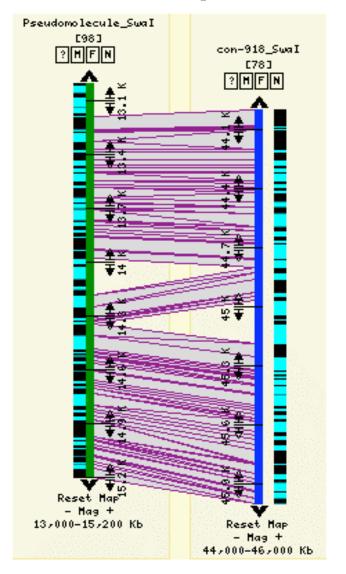

# **CMap Displaying Synteny**

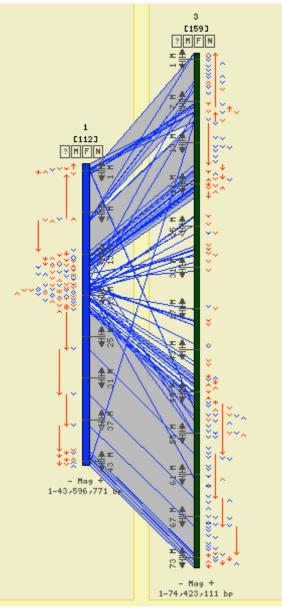

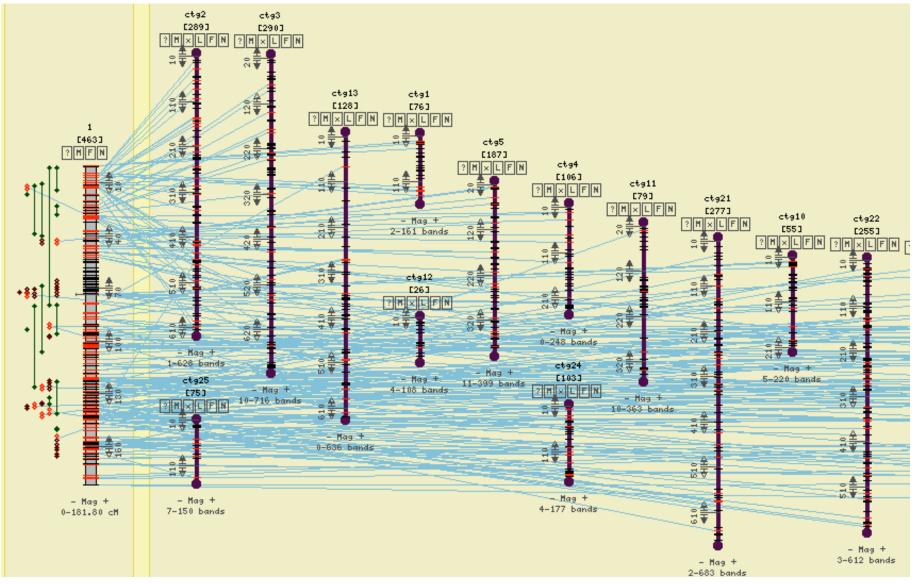

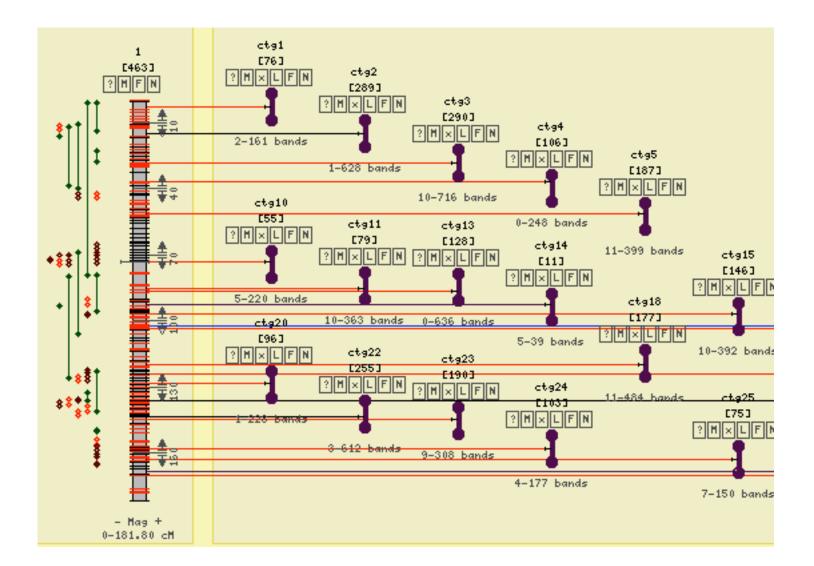

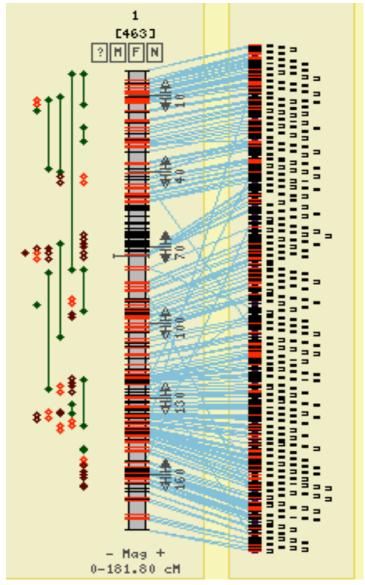

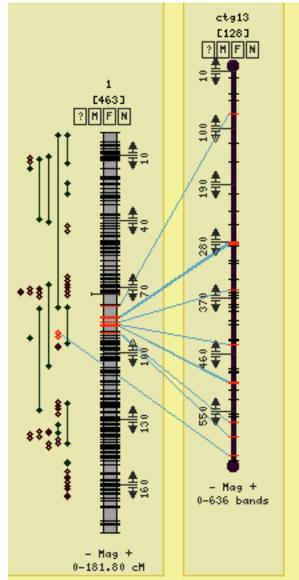

### Dot Plot

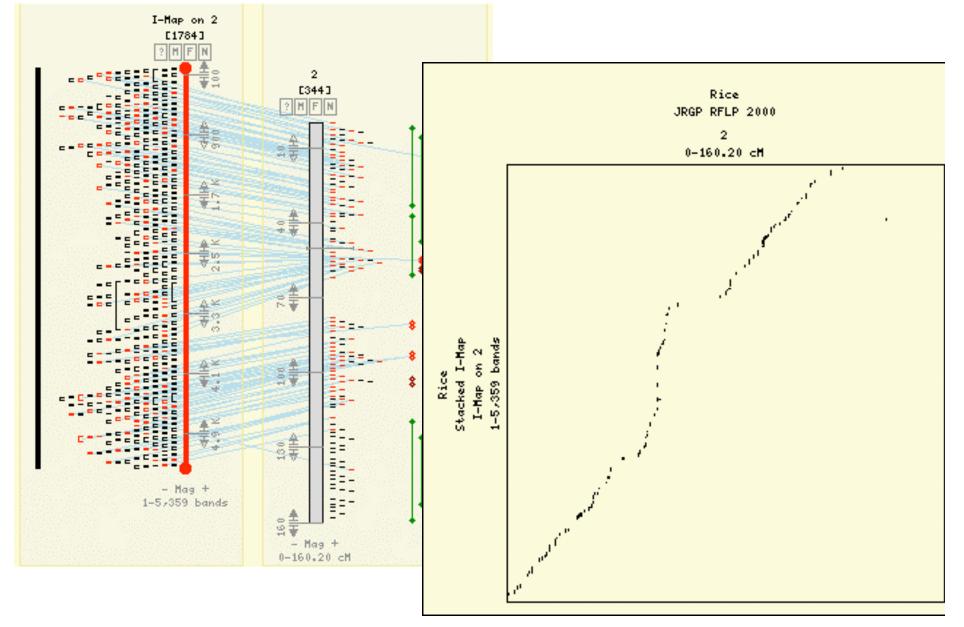

## What CMap is Not:

- GBrowse
- A sequence viewer (no sequence is imported)
- A tool for creating data (although it has a tool for creating correspondences between features of the same name)
- Easily googled for (use "GMOD CMap")

## **Importing Data**

| tabtest1 (/usr/local/src/gmod/cmap/data) - VIM                                                                                                    |                                                                                                   |
|----------------------------------------------------------------------------------------------------|---------------------------------------------------------------------------------------------------|
| <u>F</u> ile <u>E</u> dit <u>V</u> iew <u>T</u> erminal Ta <u>b</u> s <u>H</u> elp                                                                                                    |                                                                                                   |
| <pre>map_name feature_name feature_start feature_stop feature_type_acc feature_aliases T1 T1.1 0 1000 contig T1.A,T1.AA </pre>                                                                                                    |                                                                                                   |
| T1 T1.2 1000 2000 contig T1.2,T1.B<br>T1 T1.3 2000 4000 contig T1.C                                                                                                    | Tab Dalimitas                                                                                     |
| T1 R1.g1 0 500 read                                                                                                    | •Tab Delimitec                                                                                    |
| T1 R2.g1 450 1000 read                                                                                                    |                                                                                                   |
| T1 R3.g1 1000 2000 read                                                                                                    | •CMap GFF3                                                                                        |
| T1 R4.g1 2000 2300 read<br>T1 R5.b1 2200 2700 read                                                                                                    |                                                                                                   |
| T1 R6.b1 2650 3300 read                                                                                                    |                                                                                                   |
| T1 R7.g1 3100 4000 read                                                                                                    |                                                                                                   |
| T2 T2.1 0 1000 contig T2.A                                                                                                    |                                                                                                   |
| T2 R10.g1 0 500 read                                                                                                    |                                                                                                   |
| T2 R11.g1 500 1000 read                                                                                                    |                                                                                                   |
| T1 28 0 99 read_depth<br>T1 98 100 1                                                                                                    |                                                                                                   |
| T1       98       100       1         T1       30       200       2       Image: state of the state of the |                                                                                                   |
| T1 6 300 3 Eile Edit View Terminal Tabs Help                                                                                                    |                                                                                                   |
| T1 72 400 4 ##gff-version 3                                                                                                    |                                                                                                   |
| T1 98 500 5 ##cmap-gff-version 1<br># This file was produced from a CMap database using Bio::GMOD::CMap::Admin::GFFProducer                                                                                                    |                                                                                                   |
| T1 66 600 6 # Data was created by Apurva Narechania of the Gramene Project                                                                                                    |                                                                                                   |
| <pre>II 47 700 7' T1 38 800 8' ##cmap_species species_acc=oryza_sativa;species_common_name=0.%20sativa;species_full_name=0ryza%20sativa;di</pre>                                                                                                    | splav order=1                                                                                     |
|                                                                                                    |                                                                                                   |
| T1 38 1000 ##cmap map set map set name=Chromosomes;map set short name=Chromosomes;map type acc=Seg;map set acc=osc1;sh                                                                                                    | pape=box:color=blue.width=7.published_op=2008-06-2                                                |
| T1 31 1100 nit_modifier=1                                                                                                    |                                                                                                   |
| T1 16 1200 ##cmap_map_map_name=1;map_start=1.00;map_stop=43596771.00;display_order=1<br>##sequence-region 1 1.00 43596771.00                                                                                                    |                                                                                                   |
| 1 CMap syntenic block 272.00 770372.00 ID=syntenic_block5279691;Name=sb3_272-770372;cor                                                                                                    |                                                                                                   |
|                                                                                                    | 909;Corr_by_id=syntenic_block5279694 synteny<br>533;corr_by_id=syntenic_block5279696 synteny      |
|                                                                                                    | 1969;corr by id=syntemic block5279698 syntemy                                                     |
|                                                                                                    | 238;corr_by_id=syntenic_block5279700_synteny                                                      |
|                                                                                                    | 8538;corr_by_id=syntenic_block5279702 synteny<br>8110;corr_by_id=syntenic_block5279704 synteny    |
| 1 CMap sýntenic_block 1005103.00 1496898.00 ID=sýntenic_block5279705;Name=sb3_1005103-14                                                                                                    | 96898;corr_by_id=syntenic_block5279706 synteny                                                    |
|                                                                                                    | 07641;corr_by_id=syntenic_block5279708 synteny<br>352517;corr_by_id=syntenic_block5279710 synteny |
| 1 CMap syntenic_block 7854349.00 7904439.00 ID=syntenic_block5279711;Name=sb3_7854349-79                                                                                                    | 004439;corr_by_id=syntenic_block5279712 synteny                                                   |
| 1                                                                                                    | )51670;corr_by_id=syntenic_block5279714 synteny<br>1,1 T(                                         |
|                                                                                                    | 1,1 1(                                                                                            |

# Acknowledgments

- Doreen Ware and the Ware Lab
- Lincoln Stein and the Stein Lab
- Gramene (www.gramene.org))
- GMOD (www.gmod.org))
- NESCent (<u>www.nescent.org</u>)
- Google (www.google.com))
- Yi-Hsin Erica Tsai (original author of PhyloGeoViz)
- Ken Clark (original author of CMap)

### www.gmod.org/CMap

### Live Demo (Time and Technology Permitting)

### **GBrowse Alignment and Trace**

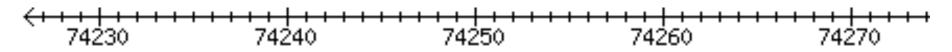

BES ZMMBBb0147N23.f

caggnaagacgtgtctgaaatccccaccgaagacaatggt(tttaccac

DNA/GC Content caggcaagacctgtctgaaatccccaccgaagacaatggttttaccac

#### Traces

ZMMBBb0147N23.f

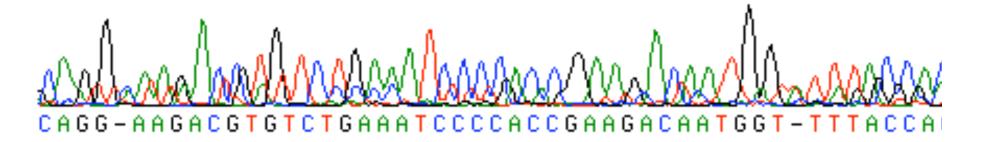

Note: base differences are gray and insertions are represented by ")("

## Menu System

| □ Map Options F         | Redraw | Reset                                  |                   |
|-------------------------|--------|----------------------------------------|-------------------|
| Map Set                 |        | Rice-JRGP RFLP 2000<br>(Reference Set) | Add Maps<br>Right |
| Min.<br>Correspondences |        |                                        |                   |
| Stack Vertically        |        |                                        |                   |
| Maps                    |        | 1                                      |                   |
| Start                   |        | 0.00                                   |                   |
| Stop                    |        | 181.80                                 |                   |
| Magnification           |        | Original 💌                             |                   |
| Flipped                 |        |                                        |                   |

Format: Name [Total correspondences to slot, Max correspondences to single map] hint: To save time, select the desired options before redrawing the map.

New Reference Maps

Redraw Reset (Hide Map Menu)

- Correspondence Options
- Advanced Options

## Asynchronous Comparative Maps Menu

|                         |                  |                             |                               |             |           |                   |   |  |        | , |
|-------------------------|------------------|-----------------------------|-------------------------------|-------------|-----------|-------------------|---|--|--------|---|
|                         |                  | Cor                         | Comparative Maps (Right Side) |             |           |                   |   |  |        |   |
|                         |                  | Ad                          | Add Map Set                   |             |           |                   |   |  |        | - |
|                         | No               | No Map Set Selected         |                               |             |           |                   |   |  | •<br>• |   |
|                         |                  | Min                         | Min. Correspondences: 0       |             |           |                   |   |  |        |   |
|                         |                  | R                           | efresh Mei                    | nu Red      | lraw      | Image             |   |  |        |   |
| Map Set                 | Add Maps<br>Left | Rice-JRGP F<br>(Reference S | Rice-Niiga<br>Delete S        |             | RFLP 2000 | See Menu<br>Above |   |  |        |   |
| Min.<br>Correspondences |                  |                             |                               | 0           |           |                   |   |  |        |   |
| Stack Vertically        |                  |                             |                               |             |           |                   |   |  |        |   |
| Maps                    |                  | 1                           |                               | 1<br>Delete |           | 2<br>Delete       |   |  |        |   |
| Start                   |                  | 0.00                        |                               | 0.00        |           | 0.00              |   |  |        |   |
| Stop                    |                  | 181.80                      |                               | 130.30      |           | 123.50            |   |  |        |   |
| Magnification           |                  | Original 💌                  |                               | Original    | •         | Original          | • |  |        |   |

## Heat Map Feature Glyph

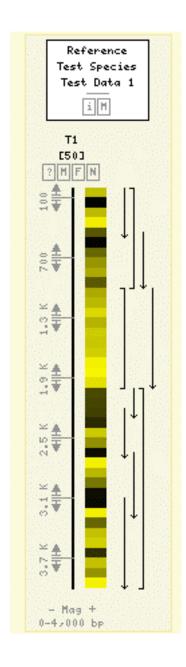